## **CLASS: IV**

## **SUBJECT: COMPUTER**

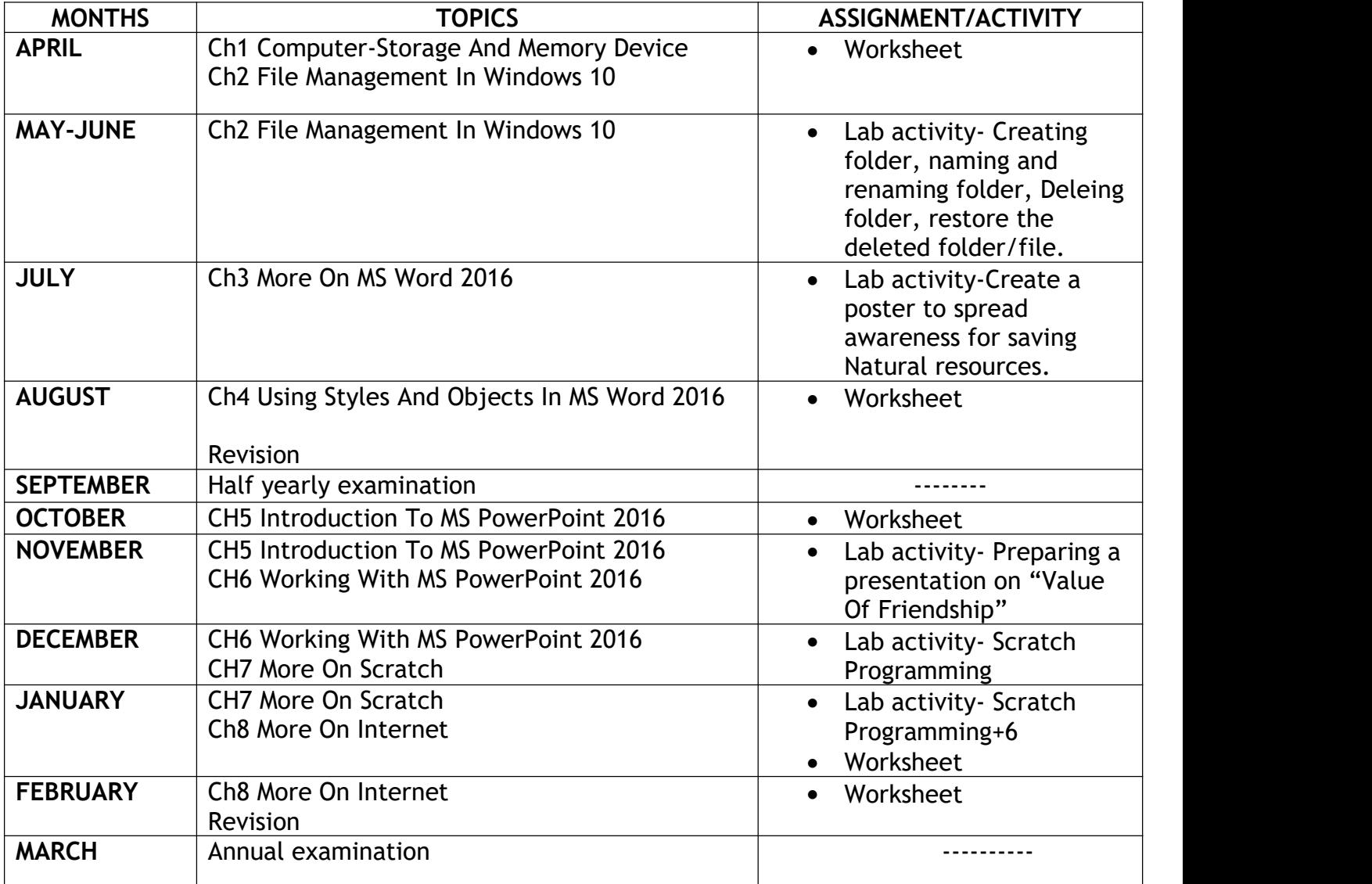